# **Rapid Upgrades With Pg\_Migrator**

BRUCE MOMJIAN, ENTERPRISEDB

November, 2009

# **EnterpriseDB™**

### **Abstract**

Pg\_Migrator allows migration between major releases of Postgres without <sup>a</sup> data dump/reload. This presentation explains how pg\_migrator works.

*Creative Commons Attribution License http://momjian.us/presentations*

# **Why Pg\_Migrator**

- Very fast upgrades
- Optionally no additional disk space

# **Other Upgrade Options**

- dump/restore
- Slony

# **General Method**

- New features often require system table changes
- The internal data format rarely changes

pg\_migrator installs new system tables while using data files from the previous Postgres version.

### **How It Works: Initial Setup**

### **Old Cluster**

#### **New Cluster**

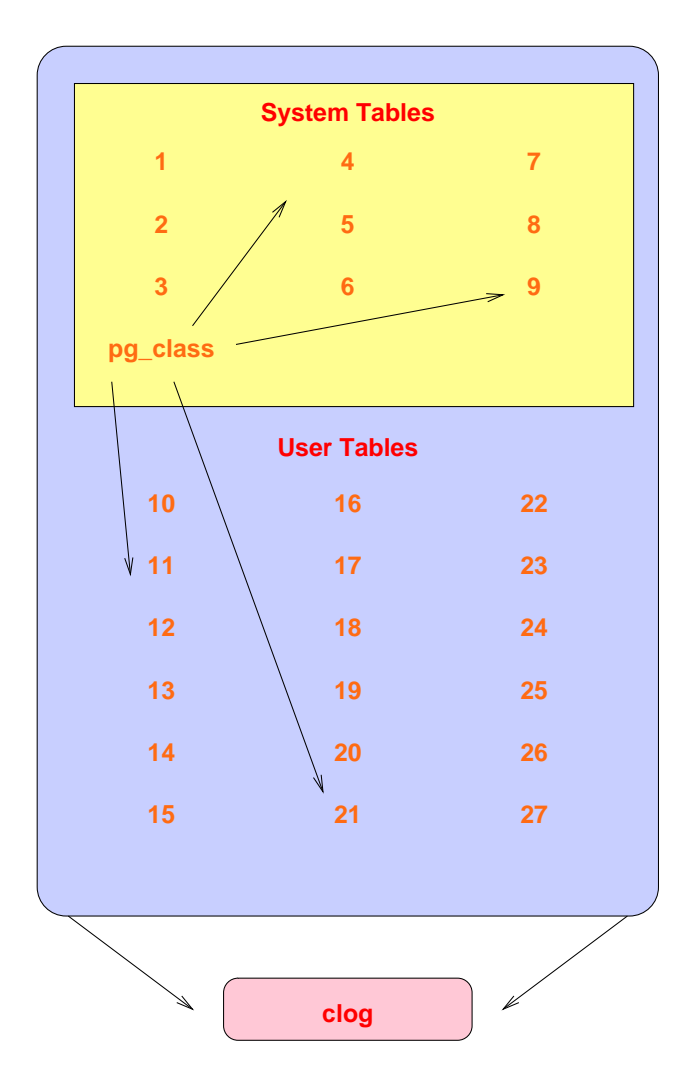

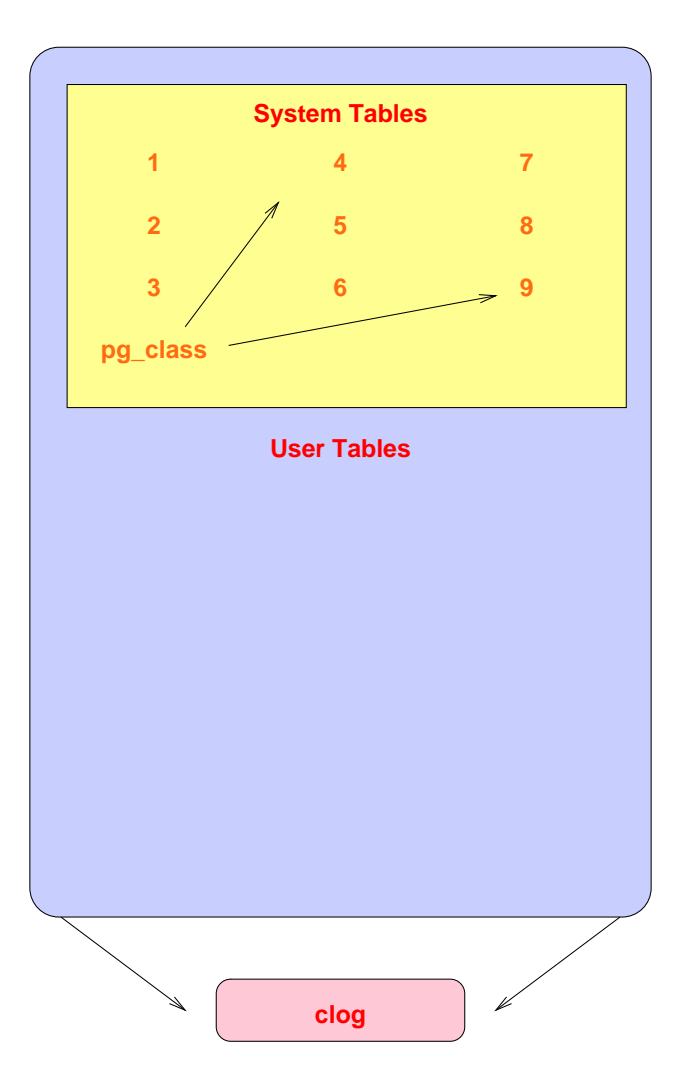

### **Decouple New Clog Via Freezing**

### **Old Cluster**

#### **New Cluster**

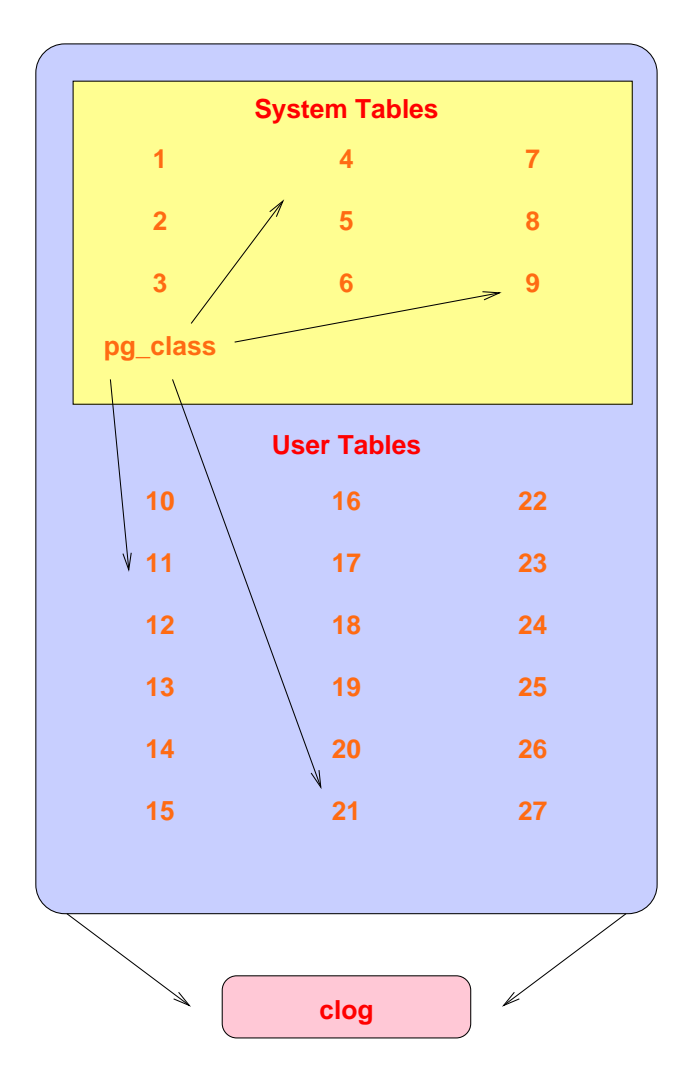

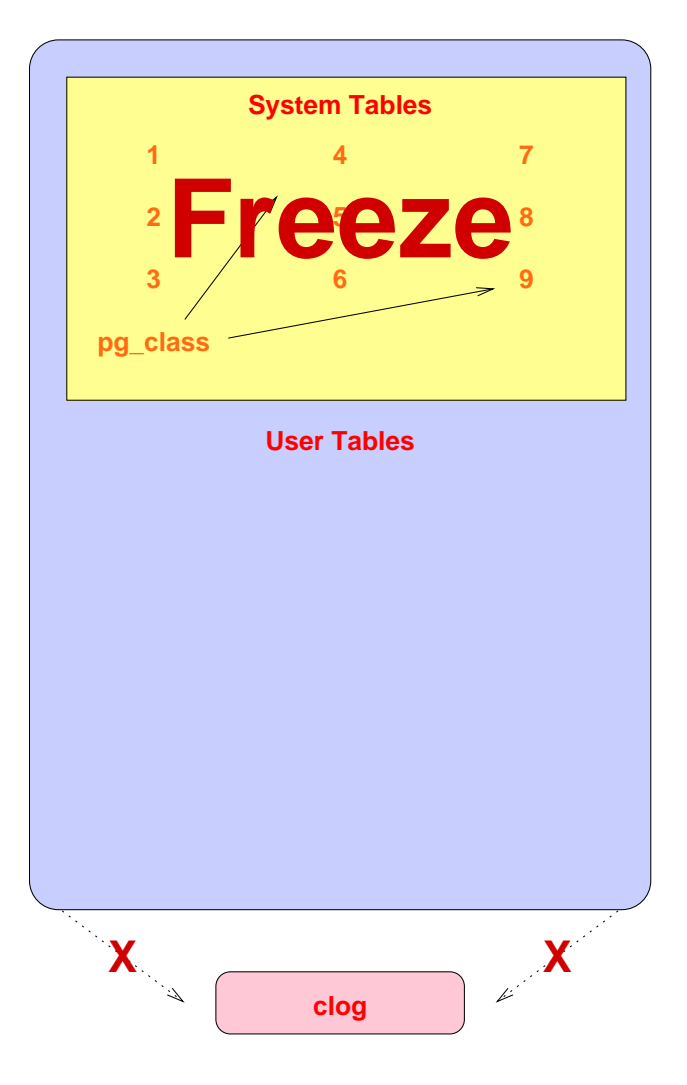

## **Transfer Clog and XID**

#### **Old Cluster**

#### **New Cluster**

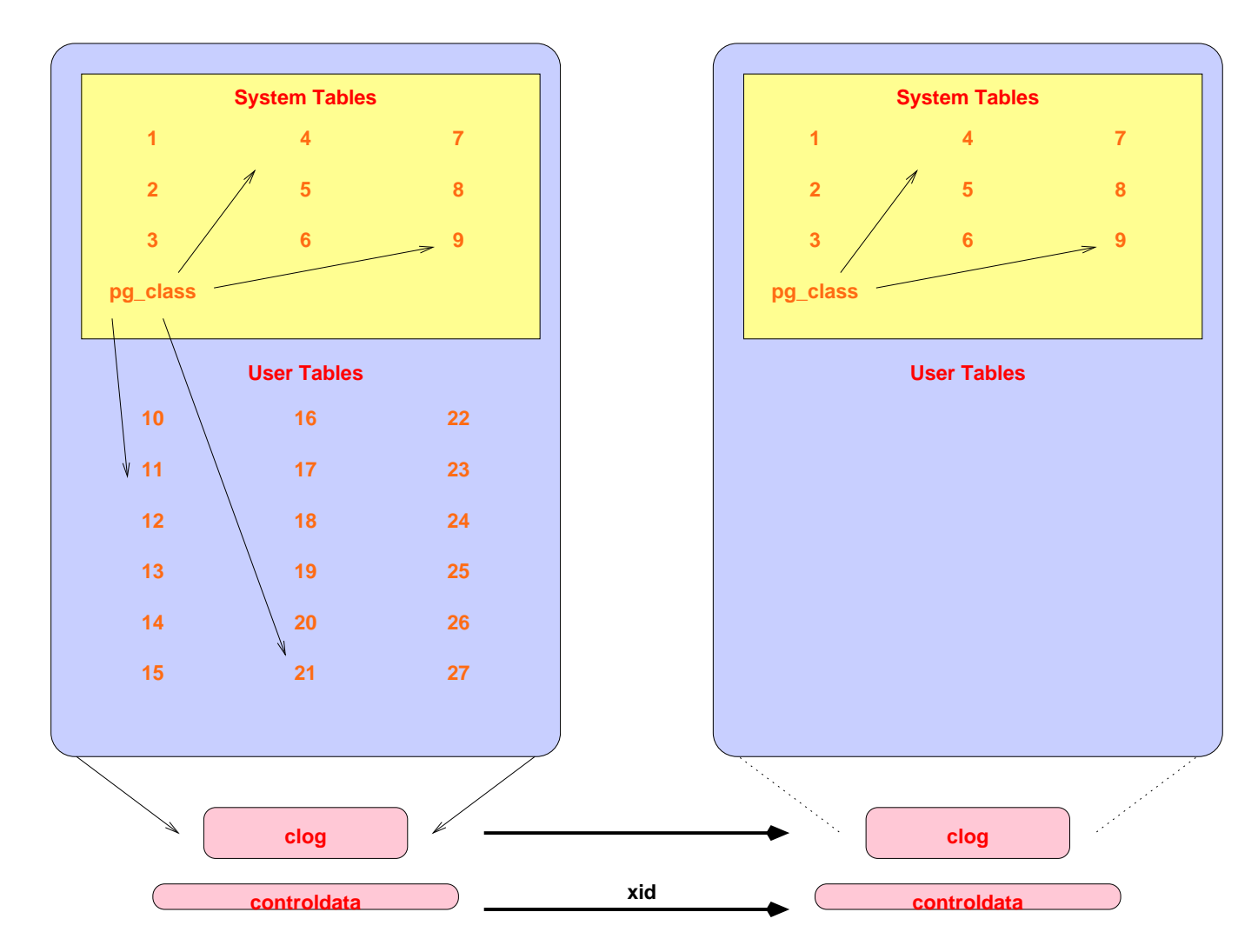

### **Get Schema Dump**

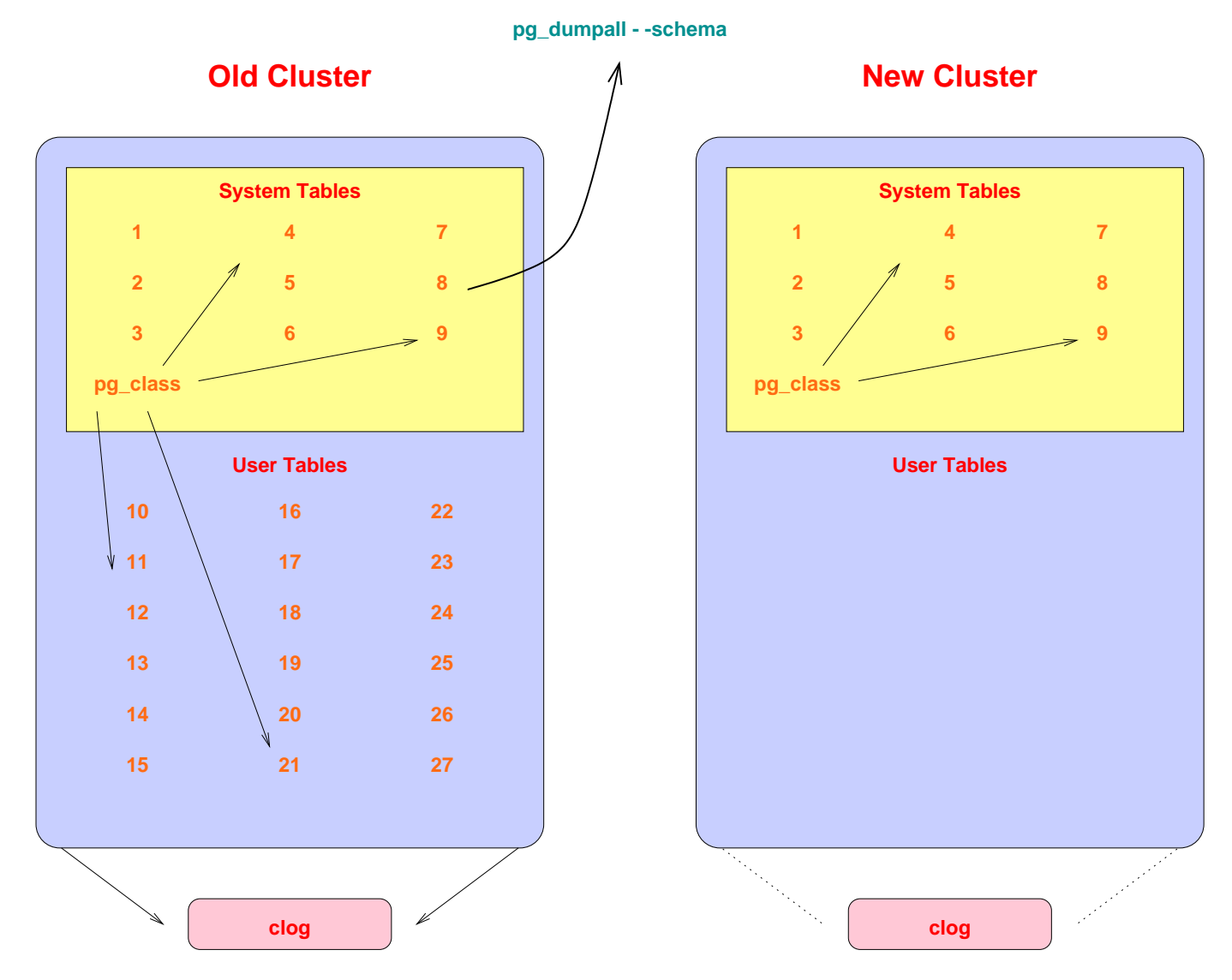

## **Reserve TOAST OIDs Using Relfilenodes**

#### **Old Cluster**

**New Cluster**

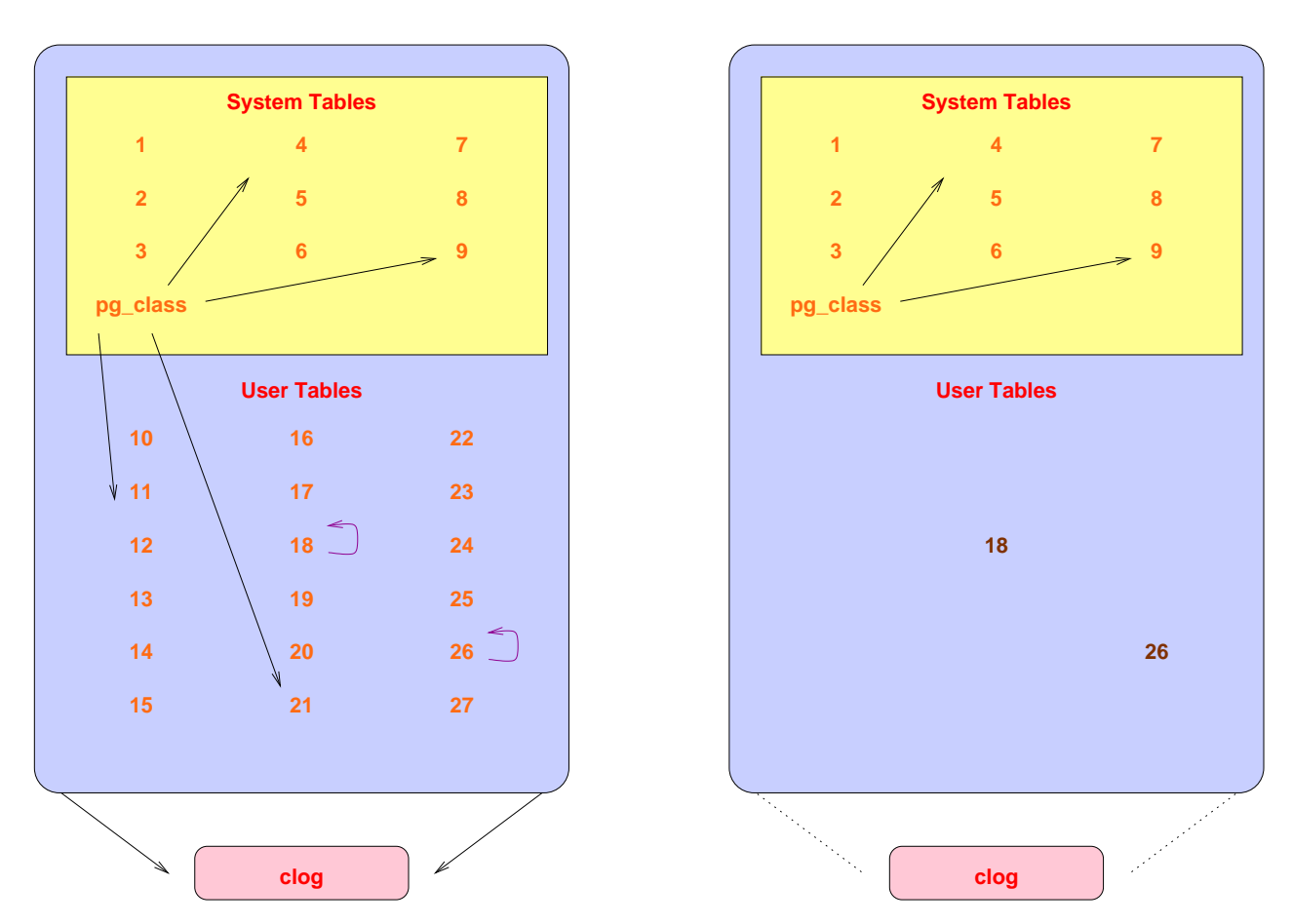

This is necessary because heap references to TOAST tables contain the TOAST oids for easy lookup. Rapid Upgrades With Pg-Migrator  $\overline{8}$ 

### **Restore Schema In New Cluster**

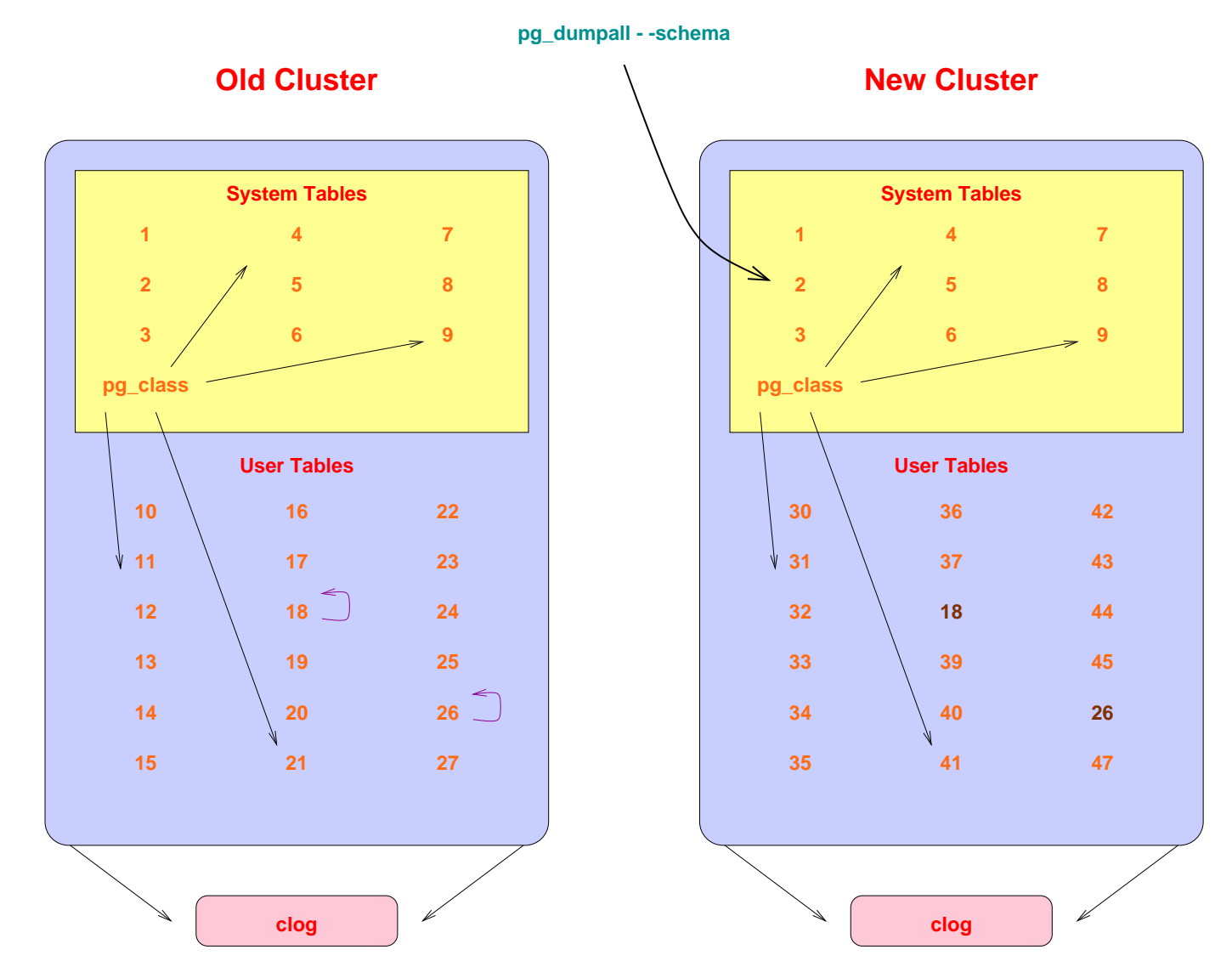

### **Connect TOAST Placeholders To the Proper Relations**

#### **Old Cluster**

#### **New Cluster**

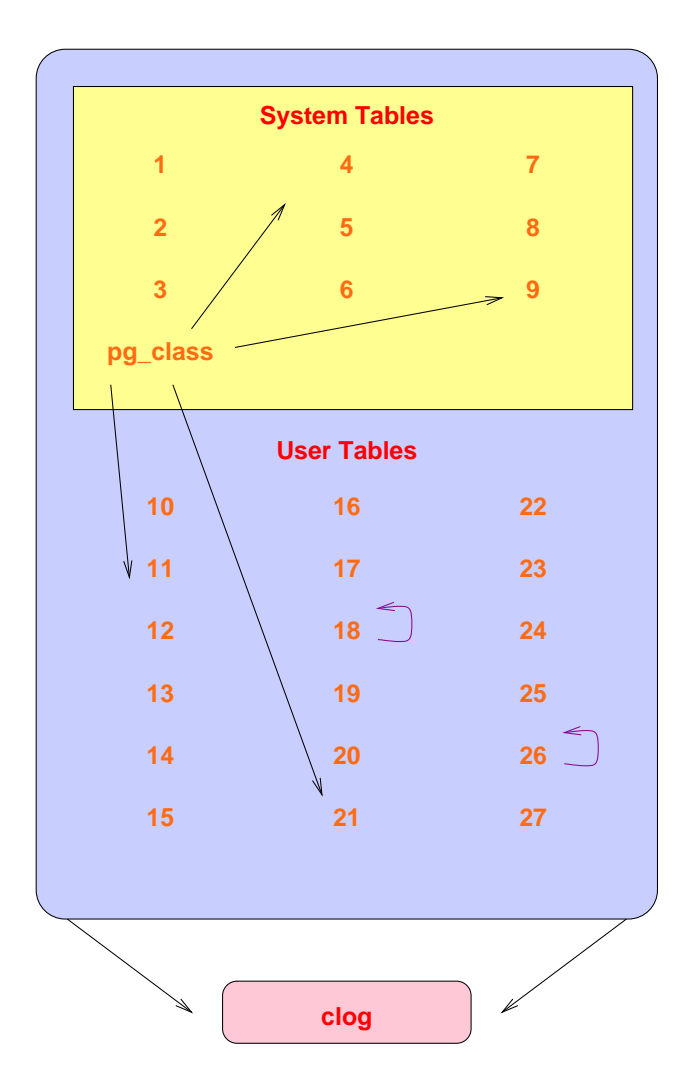

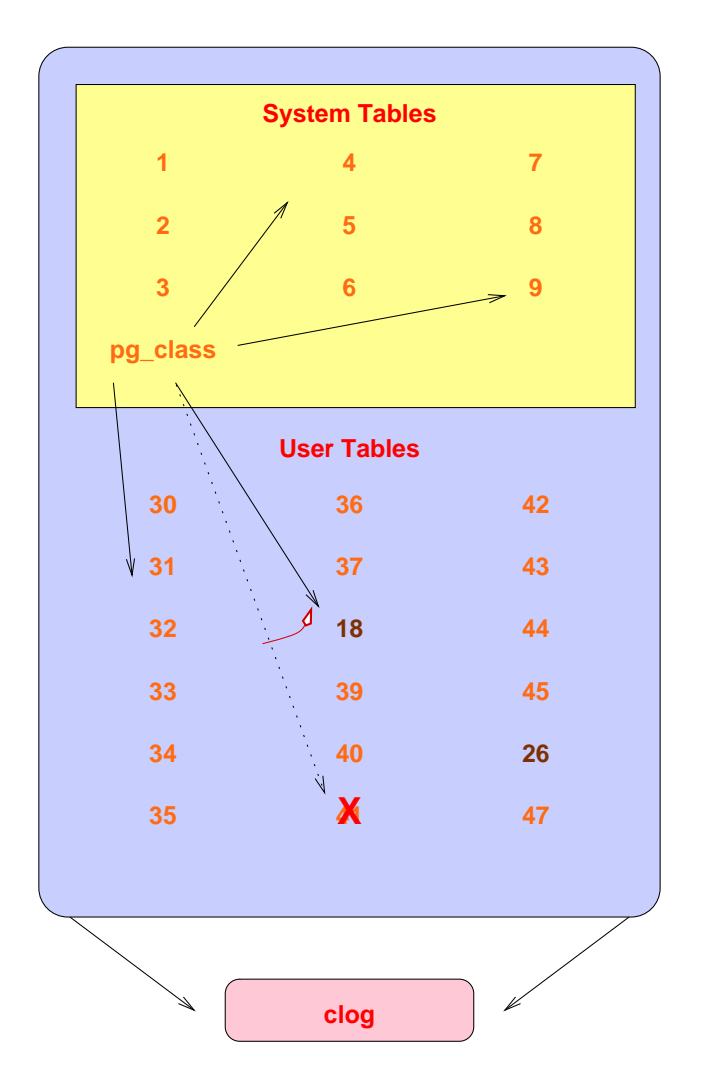

## **Copy User Heap/Index Files**

### **Old Cluster**

#### **New Cluster**

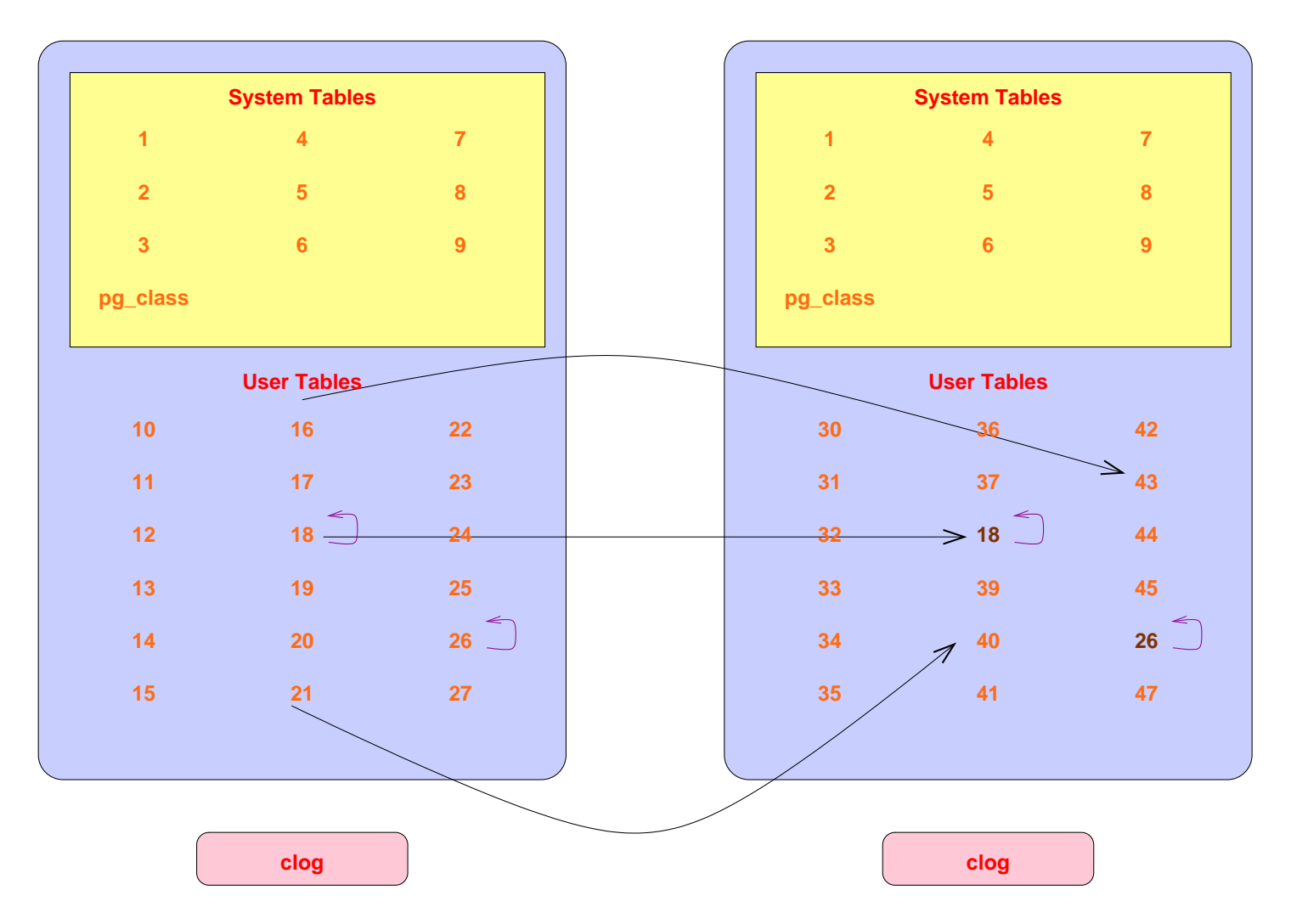

# **Complete**

### **Old Cluster**

#### **New Cluster**

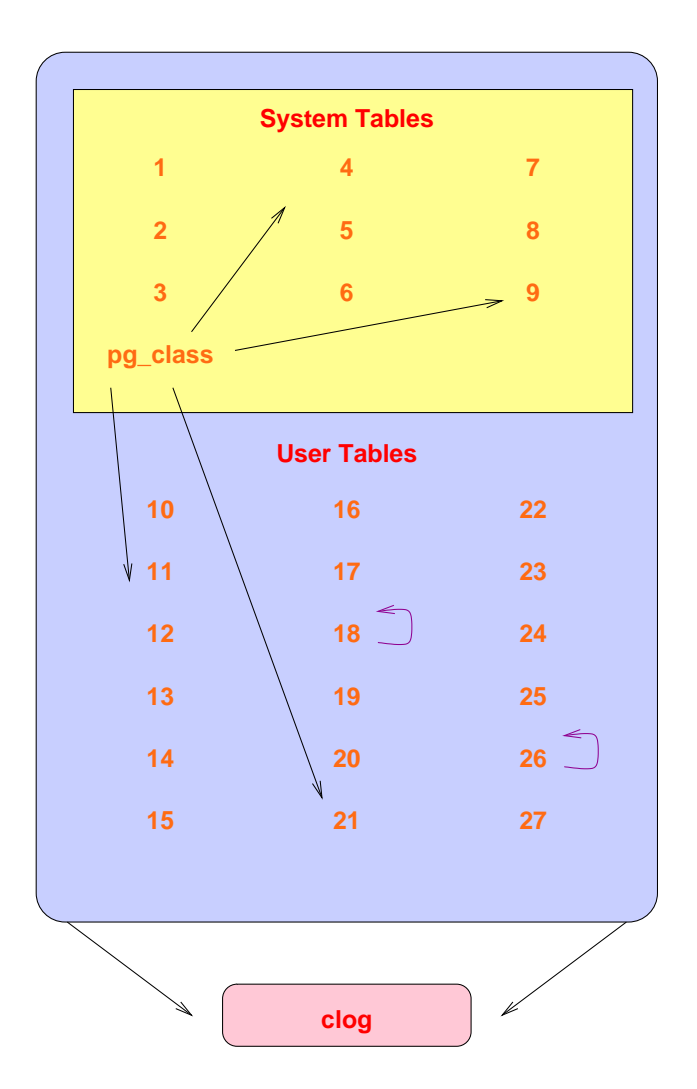

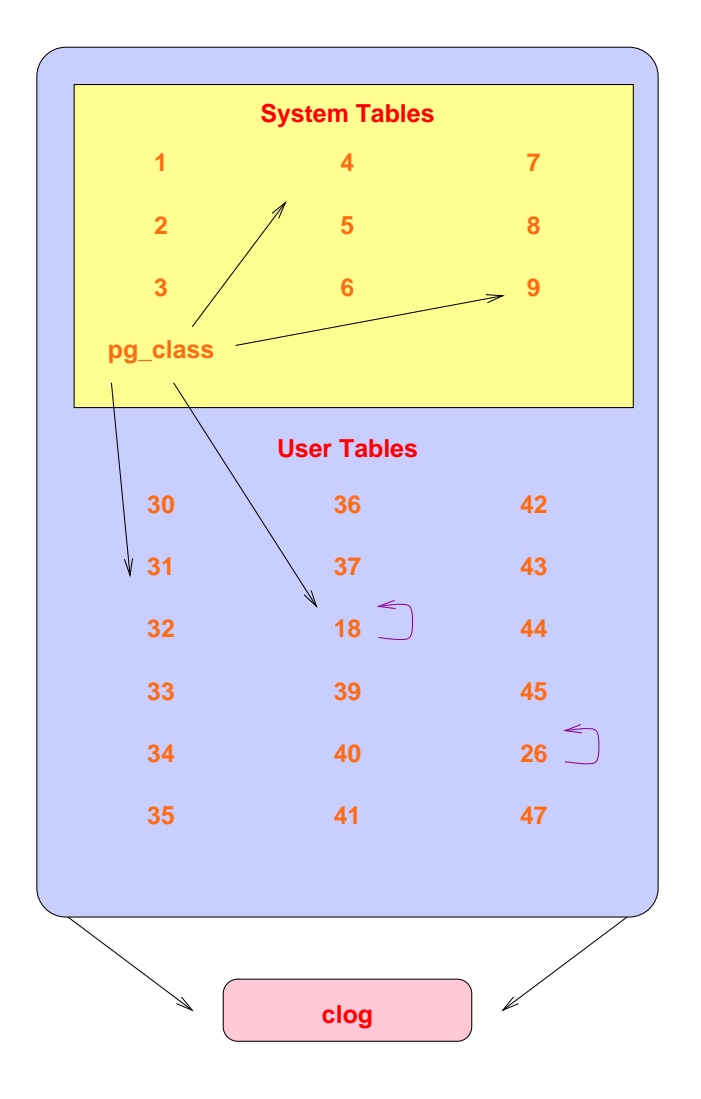

# **How It Works: In Detail**

- Check for cluster compatability
	- **–** locale
	- **–**– encoding
	- integer datetimes (default changed from 8.3 -> 8.4)
- Use pg\_dumpall to dump old cluster schema (no data)
- Freeze all new cluster rows (remove reference to clog entries)
- Rename tablespaces to  $*$  old
- New cluster uses old xid counter value (see freeze above)
	- Set system table frozen xids to match the current xid
- Collect cluster information
- Install support functions that call internal backend functions
- Create placeholder files to reserve relfilenode file names
- Create schema in new cluster
- Adjust new cluster to use reserved relfilenode names
	- **–**Delete placeholder toast relfilenode files
	- **–** Remove new cluster toast tables
	- Create new cluster toast table using reserved relfilenode
	- Assign new toast tables with proper relfilenodes to relations
- Copy or link files from old cluster to new cluster
	- **–** Toast tables have the same relfilenodes as in the old cluster
- Warn about any remaining issues, like REINDEX requirements Rapid Upgrades With Pg-Migrator 14

### **Sample Run: Validation <sup>1</sup>**

#### -----------------------------Checking old data directory /u/pgsql.old/data checking base ok checking global ok checking pg\_clog ok checking pg\_multixact ok checking pg\_subtrans ok observed a set of the checking pg\_subtrans ok observed a set of the checking of  $\alpha$ checking pg\_tblspc ok observed by the checking part of the checking of the checking of the checking of the check checking pg\_twophase ok ok checking pg\_xlog ok Checking new data directory /u/pgsql/data checking base ok checking global ok checking pg\_clog ok b and the checking pg\_clog ok and the checking of  $\alpha$ checking pg\_multixact ok checking pg\_subtrans ok observed a set of the checking pg\_subtrans ok observed a set of the checking of  $\alpha$ checking pg\_tblspc ok ok checking pg\_twophase ok checking pg\_xlog ok Checking binaries in old cluster (/u/pgsql.old/bin) checking postgres ok checking pg\_ctl ok checking pg\_dumpall ok checking psql ok

Rapid Upgrades With Pg-Migrator 15

Performing consistency checks

### **Sample Run: Validation <sup>2</sup>**

Checking binaries in new cluster (/u/pgsql/bin) checking postgres ok checking pg\_ctl ok and the checking pg\_ctl ok and the checking part of  $\alpha$ checking pg\_dumpall ok b = 0.000 ok = 0.000 ok = 0.000 ok = 0.000 ok = 0.000 ok = 0.000 ok = 0.000 ok = 0.000 ok checking psql ok Starting postmaster to service old cluster waiting for postmaster to start and the start of the ok Getting pg\_database and pg\_largeobject relfilenodes ok Checking for columns with user-defined composite types ok Checking for columns with user-defined array types ok Checking for columns with user-defined enum types ok Checking for /contrib/isn with bigint-passing mismatch ok Checking for invalid 'name' user columns ok Checking for tsquery user columns ok Creating script to adjust sequences ok Creating catalog dump ok Splitting old dump file contract the contract of the contract of the contract of the contract of the contract of the contract of the contract of the contract of the contract of the contract of the contract of the contract Stopping postmaster servicing old cluster occursive ok Starting postmaster to service new cluster waiting for postmaster to start and the start of the ok Checking for presence of required libraries ok Stopping postmaster servicing new cluster ok \*Checks complete\*

## **Preparing for Migration**

#### Preparing for migration

#### -----------------------

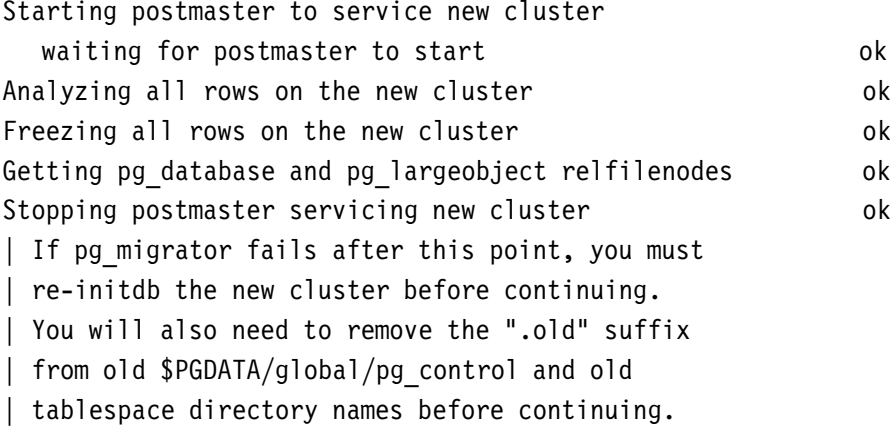

### **Sample Run: Migration <sup>1</sup>**

#### Performing migration --------------------

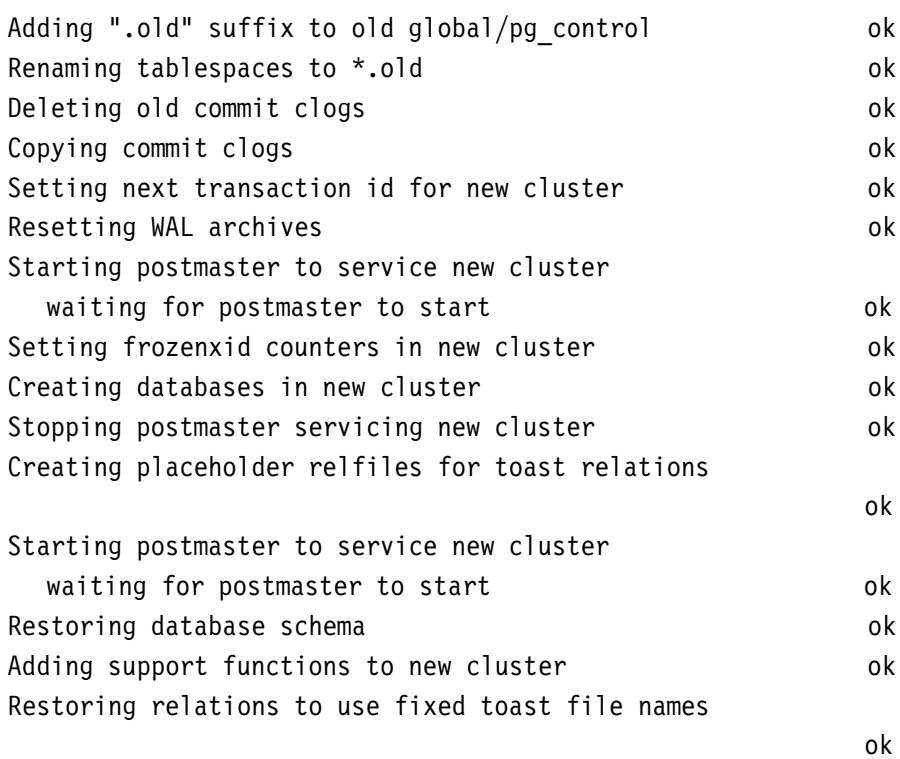

### **Sample Run: Migration <sup>2</sup>**

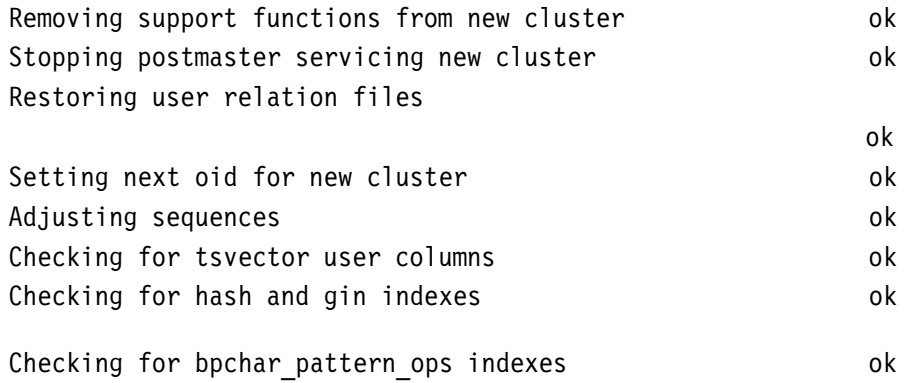

\*Upgrade complete\* | Optimizer statistics and free space information are not transferred by pg\_migrator, so consider | running: vacuumdb --all --analyze on the newly-upgraded cluster.

# **Possible Post-8.4 Data Format Changes**

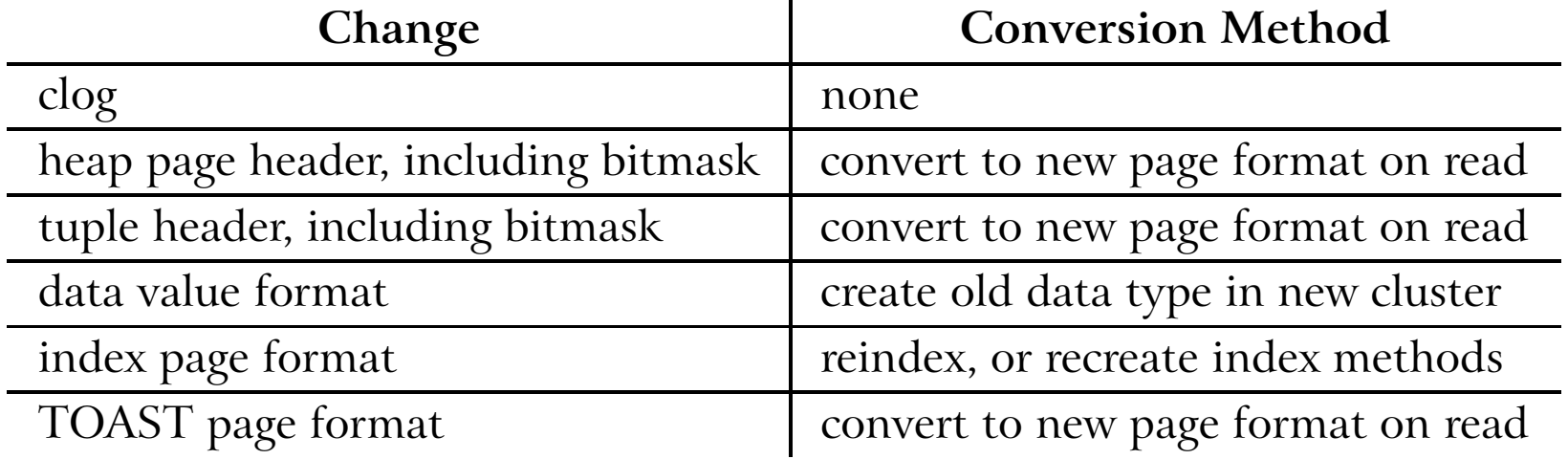

# **Migration Timings**

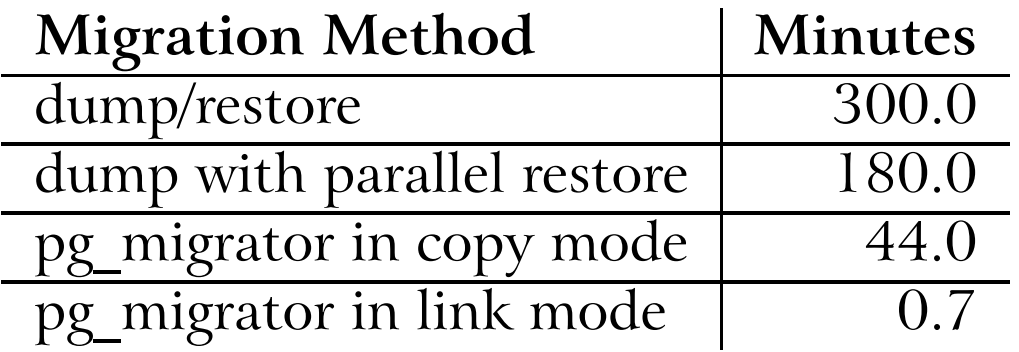

### Database size: 150GB, 850 tables

The last duration is 44 *seconds.*

*Timings courtesy of Stefan Kaltenbrunner (mastermind on IRC)*

## **Conclusion**

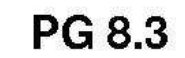

**PG 8.4** 

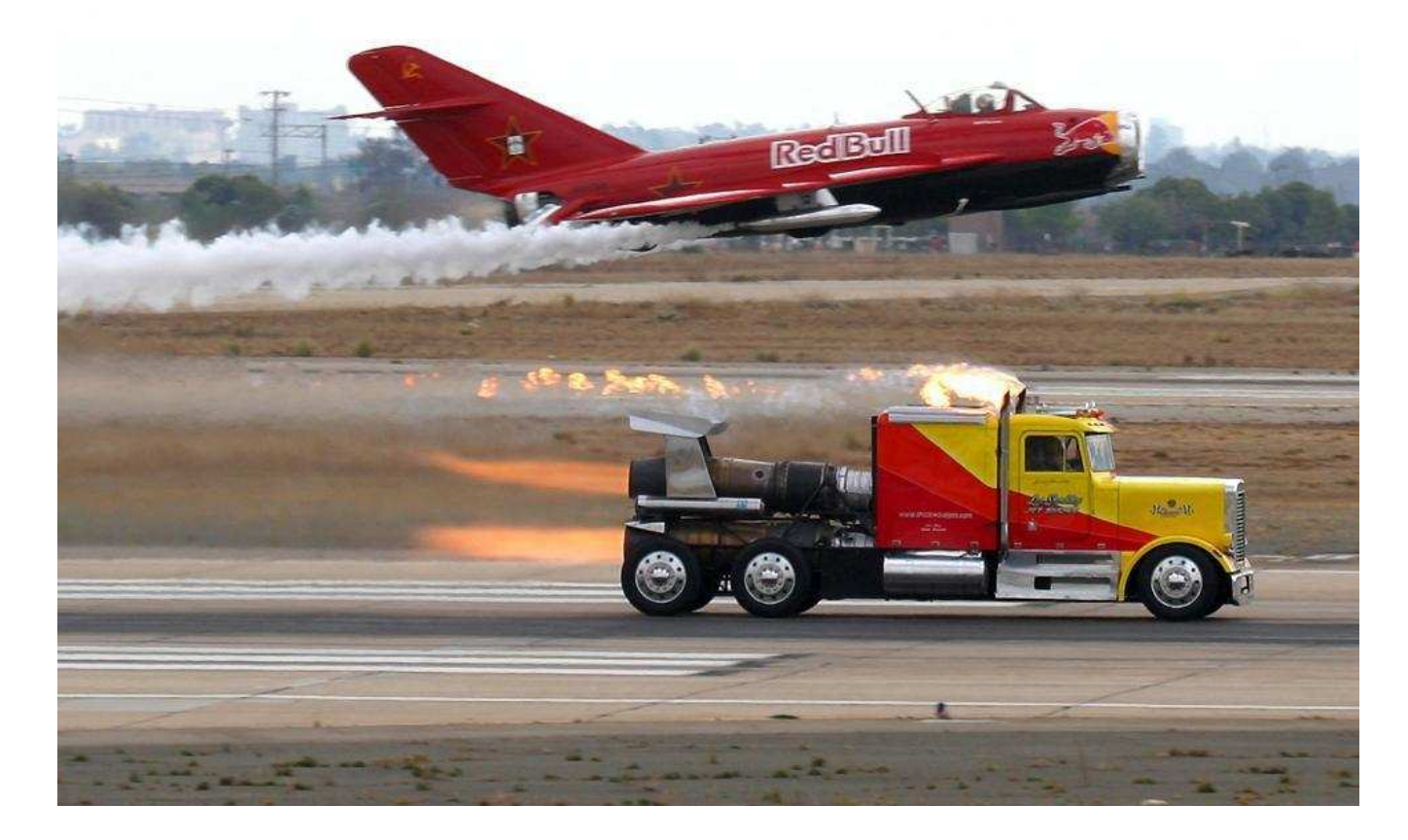